## AutoCAD Crack Free [32|64bit] (2022)

# **Download**

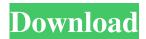

## **AutoCAD Crack Full Product Key**

The first AutoCAD Crack program was developed by Dan R. Richardson as a replacement for the obsolete Draw program of the early 1970s. AutoCAD 2009 The most current version is AutoCAD 2009, with many more capabilities than AutoCAD 2008. If you have AutoCAD 2002, 2003 or 2004, you can use the upgrade disc provided by Autodesk to upgrade to AutoCAD 2009. AutoCAD 2009 is a three-year upgrade and is therefore not backwards compatible with earlier versions of AutoCAD. See Support document 6005 for instructions on updating your AutoCAD 2002, 2003 or 2004 AutoCAD application to AutoCAD 2009. The current version of AutoCAD and other Autodesk products AutoCAD 2014 Released in April 2014, AutoCAD 2014 is the newest version of AutoCAD and it will replace AutoCAD 2013 as the next major upgrade. New features in AutoCAD 2014 include: Enhanced 2D and 3D drawing capabilities New intelligent capabilities New User Interface and core design features See Learn more for details on AutoCAD 2014 Design and creation of technical drawings for industrial and architectural applications Design and creation of technical drawings for industrial and architectural applications A wealth of productivity enhancements Productivity enhancements New Windows 7 interface Interactive drawings using the Web browser Import tools that turn a web browser into a software library Additional imported objects including GeoSystems, EdgeFusion and SmartDraw Productivity enhancements including: Scales in both native and imported views Architecture manager with templates for drawing rooms and office layouts New Sticky Notes tool window New Rulers tool window Insertion and removal of objects such as dimensions, text, and drawing regions Support for annotating graphics with a variety of reference objects including dimensions, annotations, and web links Project browser with projects organized into folders Powerful navigation tools for zooming in and out of drawings Graphical editor with features including a graphically enhanced clipboard For AutoCAD 2014, see AutoCAD Help, AutoCAD Online Help and the AutoCAD forums AutoCAD 2015 Released in October 2014, AutoCAD 2015 continues the tradition of delivering innovative tools for you to help solve your design challenges. New features in AutoCAD 2015 include:

### **AutoCAD Serial Number Full Torrent Download**

1/4

See also Comparison of CAD editors for NX References External links Official Autodesk Exchange Apps Autodesk Exchange Apps Autodesk Exchange Apps list Autodesk Exchange Apps on the App store Category:1983 software Category:CAD software for Windows Category: Computer-aided design software Category: Data connectors Category: Engineering software that uses Qt Category: Engineering software that uses W3C standards Category: Desktop computers Category: Graphical user interface elements Category:Graphical user interfaces Category:Image compositing software Category:Image processing software that uses Qt Category:Image viewers Category:Information technology consulting Category:Information technology companies of the United States Category:Multimedia frameworks Category:Microsoft free software Category:Microsoft Office-related software Category:Office suites for macOS Category:Office suites for Windows Category:Office suites Category:Pascal software Category:Pascal software libraries Category:Technical communication tools Category:Technical drawing software Category: Technical communication tools Category: Windows multimedia software Category: Windows-only software Category:Data analysis software Category:Windows multimedia software Category:Windows programming tools was grown up in the area, and he loved the Giants. Tom Leykis: If there were any other four-year old boy out there who would want to give you a call when the Super Bowl is over, please feel free to tell us. Dan Bielory: I can't say that I've ever had a four-year-old baby call me when the Super Bowl is over. But I think that would be fun. I have a 4-year-old daughter, so she would be the perfect age to call you up. Tom Leykis: Dan, thank you so much for being part of our conversation today, and for all your work. We'll talk to you again in a few months when the NFL Draft is under way, and after the season ends, when we'll be talking about the team that will win it all. Tom Leykis: That's all the time we have. We appreciate your time. We'll talk to you. Leith High School (South Dakota) Leith High School is a four-year public high school located in Leith, South Dakota. Leith High School is part 5b5f913d15

2/4

#### AutoCAD Crack+

- Open Autodesk Autocad. - In the main menu, choose Autodesk > File > New. - In the New CAD Window, choose VRML in the Models tab. - Make sure that you activate Inkscape VRML Extension first. - Save the new VRML file to your PC. - In Inkscape, open the file you just created. - Choose the Load VRML window and then choose the file you just created. - Close Inkscape. - Open the VRML file you just created in Autocad. \anchor bdsum \anchor bdsum \begin{enumerate} \def \myenum {\linkscape. - Open the VRML file you just created in Autocad. \anchor bdsum \anchor bdsum 1 \begin{enumerate} \def \myenum {\linkscape. \text{ New. \text{ \text{ tem In the New CAD Window, choose VRML in the Models tab. \text{ \tem Make sure that you activate Inkscape VRML Extension first. \tem Save the new VRML file to your PC. \tem In Inkscape, open the file you just created. \tem Close Inkscape. \tem Open the VRML file you just created in Autocad. \end{enumerate} \end{document} For the second time in less than a year, a UFC heavyweight champion has gone through an injury scare that has almost forced him to step away from fighting. Just two months ago, Joe Riggs was on the verge of losing his title to Matt Mitrione in a fight that he expected to go five rounds before suffering a torn ACL that forced him out of the bout. Riggs hopes to get back on the road to recovery quickly, though, because the pain of a torn ACL is much greater than the pain of a broken hand. "It's a lot easier than a broken hand," Riggs said. "I'm pretty sure I'll heal in a lot less time than a broken hand." Still, he is being very cautious. Not only is Riggs going to get the proper amount of rest, but he's also doing physical therapy to help speed up the healing process. "My hand was

#### What's New in the?

Use the new Layers panel to manage your notes, color codes, and other information. (video: 1:01 min.) Use Markup Assist to import feedback from printed paper or PDFs. Don't print to your screen – incorporate feedback at the source. (video: 1:45 min.) Measure Tool: Use the Measure Tool to precisely and easily measure objects in 2D or 3D environments, such as buildings, machinery, and more. No need for complex figures or sketching. (video: 1:18 min.) You can now quickly make smart edges by selecting common measurement constraints from the Properties palette. (video: 1:33 min.) You can now use Measure to draw Bounding Boxes. You can create a single bounding box by using either the Measure and Pick Tool, or the Pull and Place tool. (video: 1:36 min.) Use the new Measure Undo dialog box to see the steps of a measurement operation before you execute it. (video: 1:13 min.) You can now calculate the Cylinder Volume. You can draw two boxes or arcs, and specify the radius of the cylinder or volume. (video: 1:26 min.) Properties palette: AutoCAD 2023 provides a new set of useful tools that you can use to create your drawings more efficiently. The Properties palette now includes three new components that you'll see when you rightclick on an object or its contents: Define Attributes: Now you can apply common measurement, modeling, and drafting attributes to properties, create tag lists, and more. Measure and Label: Choose from multiple options to create your own custom measurement system and place a label on top of an object. : Choose from multiple options to create your own custom measurement system and place a label on top of an object. Drafting Guidelines: Draw your own guidelines. In addition to these new tools, you'll see some new icons on the Properties palette, which describe the current options. You can also customize the Properties palette to suit your needs. See the Options palette. CAD for designers: AutoCAD 2023 introduces new features to help you make effective design decisions. Use the new Design Decision Tree to create a design review process. Generate custom reports for approval, revisions, and the like. (video

3/4

# **System Requirements For AutoCAD:**

Nintendo Switch Internet Connection Media Used: Unknown Timelapse Big thanks to the CGS of TeamMagenta who shot most of this video for me and as always, all of the time I spent on this video was with no compensation at all, this was all done for my enjoyment only. Does your video have a bit of a story? I'd love to hear about it in the comments or via twitter.[The clinical importance of erythrocyte deformability]. Blood viscosity and its components may be measured

https://www.vakantiehuiswinkel.nl/autocad-24-2-crack-free-mac-win/

 $\underline{https://now.jumpeats.com/upload/files/2022/06/Af9HzEVMyJJwMKxpWJqu\ 07\ e0ef3020e41d9d4bf2caaeeb048fdafc\ file.pdf}$ 

https://maquillajetonos.com/autocad-24-1-crack-serial-key-for-pc-latest/

https://www.29chat.com/upload/files/2022/06/ewf2a3gsJYIqXUgyMRWI 07 e0ef3020e41d9d4bf2caaeeb048fdafc file.pdf

 $\underline{https://gsmile.app/upload/files/2022/06/h28EikTnlmbWqcIgHzJh\_07\_e0ef3020e41d9d4bf2caaeeb048fdafc\_file.pdf}$ 

http://www.studiofratini.com/autocad-3/

https://tuacar.pt/autocad-22-0-crack-product-key-win-mac-updated-2022/

https://l1.intimlobnja.ru/autocad-23-0-pc-windows/

 $\underline{https://www.gayleatherbiker.de/upload/files/2022/06/HEIID8gCjTD3qfMV2kmS\ 07\ 5e2ea8c3b2b34c15174d846e8e8ebe40\ file.pdf}$ 

https://natsegal.com/autocad-crack-for-pc-2022-2/

https://www.americanchillpodcast.com/upload/files/2022/06/H6RR5GxQU2tDIPenBm74\_07\_e0ef3020e41d9d4bf2caaeeb048fdafc\_file.pdf

https://opiancona.it/wp-content/uploads/2022/06/denltri.pdf

https://koshmo.com/wp-content/uploads/2022/06/AutoCAD-3.pdf

http://mulfiva.com/?p=2464

http://simantabani.com/autocad-crack/

https://serv.biokic.asu.edu/ecdvsis/checklists/checklist.php?clid=4610

https://libres.nomasmentiras.uy/upload/files/2022/06/FcpUgDBt5Ey6tKFzN45x 07\_95732d6fbc796cc891a791db0eec84c7\_file.pdf

https://frostinealps.com/autocad-activation-code-for-pc/

https://glammazone.com/autocad-crack-activation-code-with-keygen-april-2022/

https://www.balancequeen.com/autocad-24-0-free/